| Editing Data |  |  |  |
|--------------|--|--|--|
|              |  |  |  |
|              |  |  |  |
|              |  |  |  |
| Editing Data |  |  |  |
|              |  |  |  |
|              |  |  |  |
|              |  |  |  |
| On Website:  |  |  |  |
|              |  |  |  |

### Step 1:

Go to the form that you want to edit. Either Double click on the record or Click on the "Edit" icon next to the data.

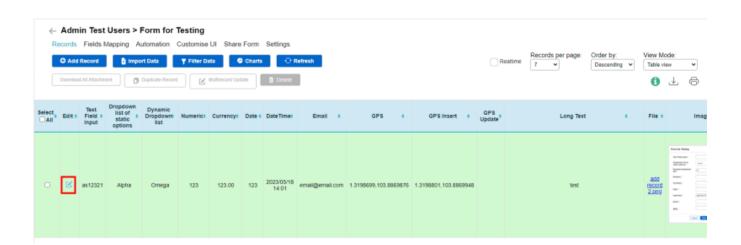

| Jet | $D_{\Omega}$ | CII | mΔ | nta | tion |
|-----|--------------|-----|----|-----|------|
| JEL | DU           | ьu  |    | пца | uoi  |

| 640 | _ | 2 |   |
|-----|---|---|---|
| Ste | D | 4 | = |

Modify the values that you want and click on "Save".

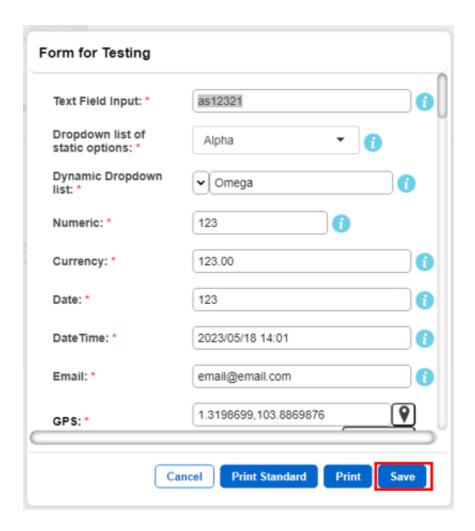

### Step 3:

| The new data would be updated accordingly. |
|--------------------------------------------|
|                                            |
|                                            |
|                                            |
|                                            |
|                                            |
| On Mobile:                                 |
|                                            |
|                                            |
|                                            |
| Android:                                   |
|                                            |
|                                            |
|                                            |
| Step 1:                                    |

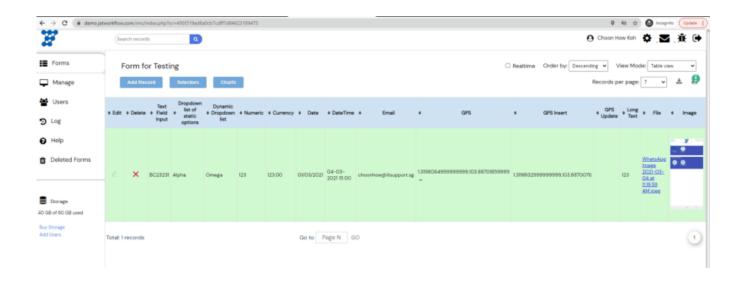

Go to the form that you want to edit. Either Double click on the record or scroll to the right and Click on the "Edit" icon next to the data.

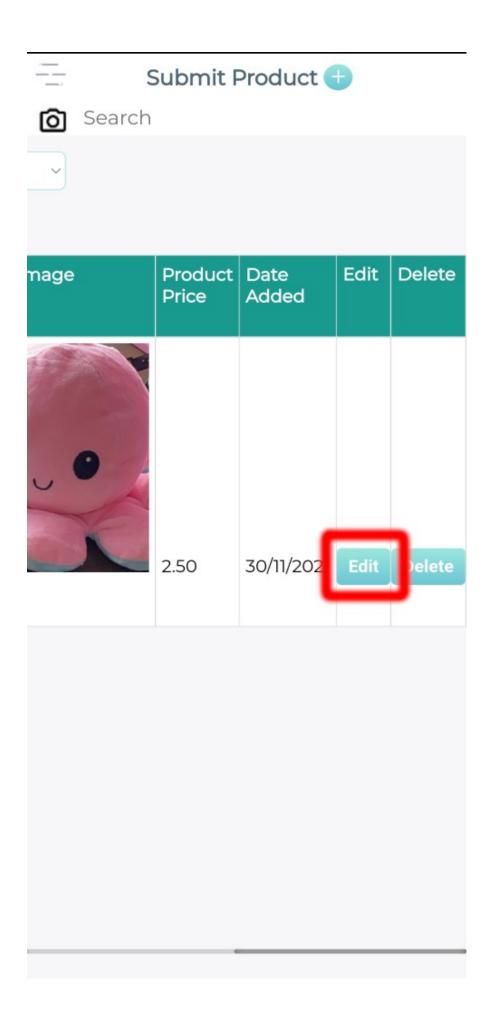

| Jet | Do | CII | ma | nta  | tion |
|-----|----|-----|----|------|------|
| .,  |    |     |    | 1117 |      |

| Ste | n | 2 | • |
|-----|---|---|---|
| SIE | μ | 4 |   |

Modify the values that you want and click on "Save".

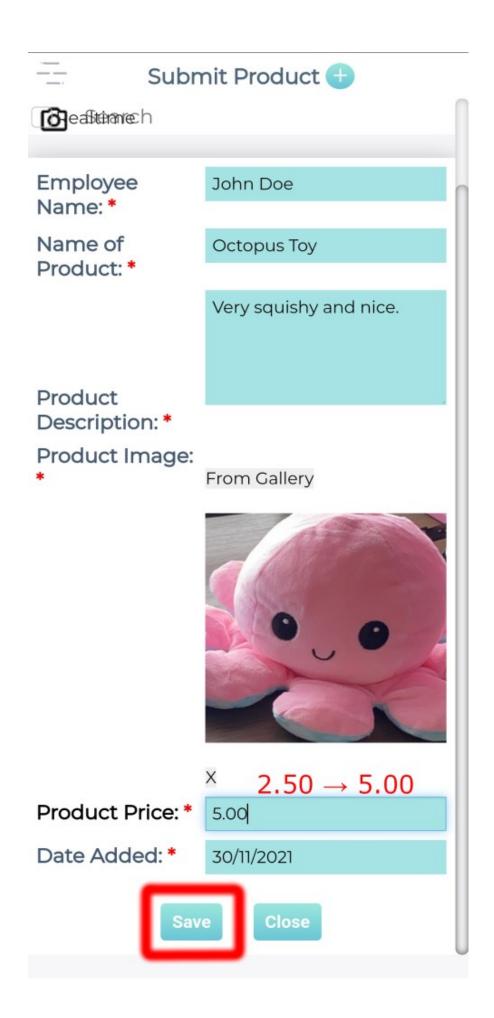

| Jet | $D \cap$ | CII | mai | ntati | n |
|-----|----------|-----|-----|-------|---|
| 351 | LJ()     |     |     | 1101  |   |

| C1- |   | ^  |   |
|-----|---|----|---|
| Ste | n | -5 | _ |
| o.c | ~ | v  |   |

The new data would be uploaded accordingly.

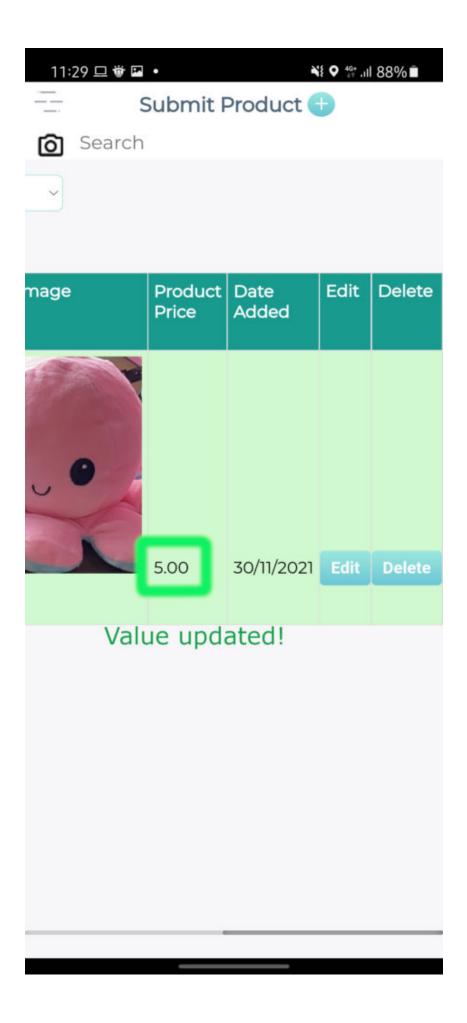